# **UNICODE\_UTF8 Function**

# Description

Converts a UNICODE string to an UTF8 string.

# **Syntax**

ansiString = **UNICODE\_UTF8** (uniCodeString, delimiter)

# **Parameters**

The function has the following parameters:

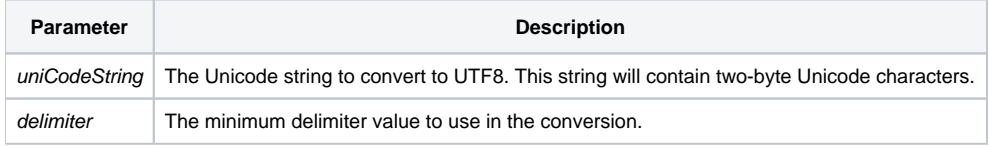

### Returns

A string containing UTF8 characters.

# See also

#### [UTF8\\_UNICODE\(\)](https://wiki.srpcs.com/display/Commands/UTF8_UNICODE+Function)

# Example

declare function UNICODE\_UTF8

```
utf8_char = \C{2AE}unicode_char = UNICODE_UTF8(utf8_char)
```